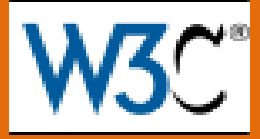

## *ОСНОВЫ SPARQL*

# Интеграция данных

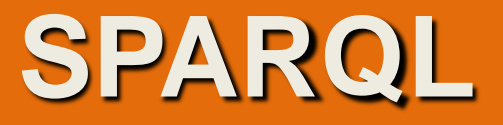

## **SPARQL – SPARQL Protocol And RDF Query Language**

Описывается спецификациями комитета W3C.

**Язык запросов SPARQL для RDF хранилищ данных**

#### **Рекомендация W3C, 15 января 2008**

Текущая версия: <http://www.w3.org/TR/2008/REC-rdf-sparql-query-20080115/>

Последняя версия: [http://www.w3.org/TR/rdf-sparql11-query/](http://www.w3.org/TR/rdf-sparql-query/)

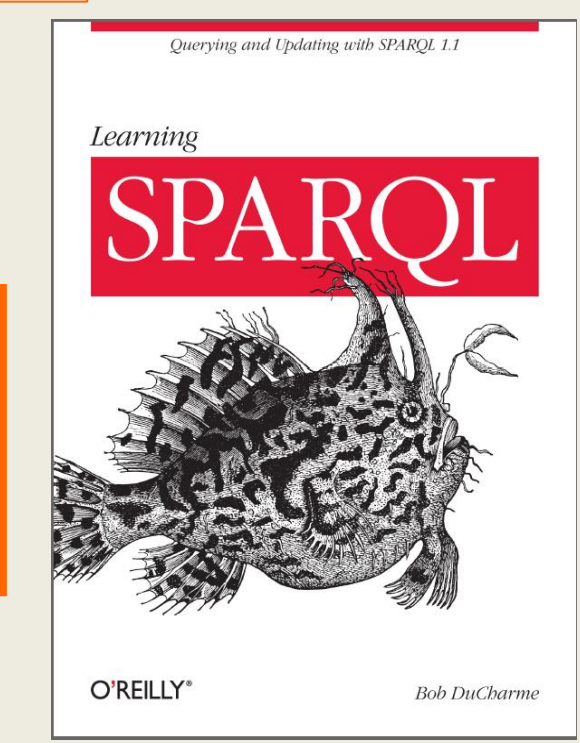

## **Хранение информации является важнейшей составляющей современных информационных технологий**

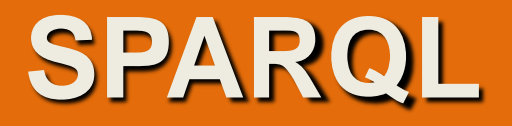

## **(65 стр., © Губин А.Н., Филиппов Ф.В. © ФГОБУВПО СПб ГУТ им.проф. М.А. Бонч-Бруевича**

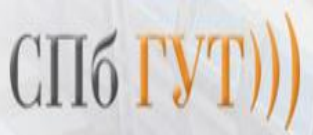

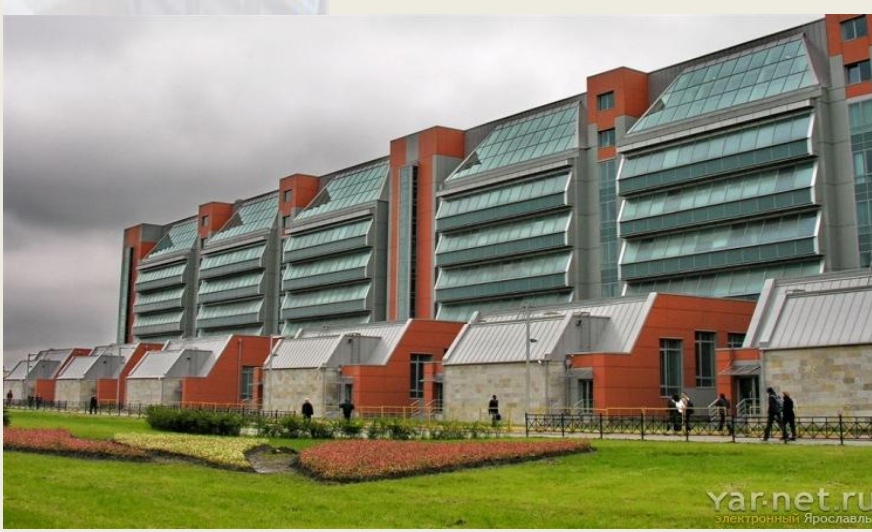

А. Н. ГУБИН Ф. В. ФИЛИППОВ

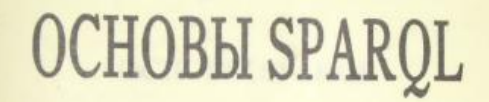

УЧЕБНОЕ ПОСОБИЕ

САНКТ-ПЕТЕРБУРГ 2017

**Хранение информации** является важнейшей составляющей **современных информационных технологий**

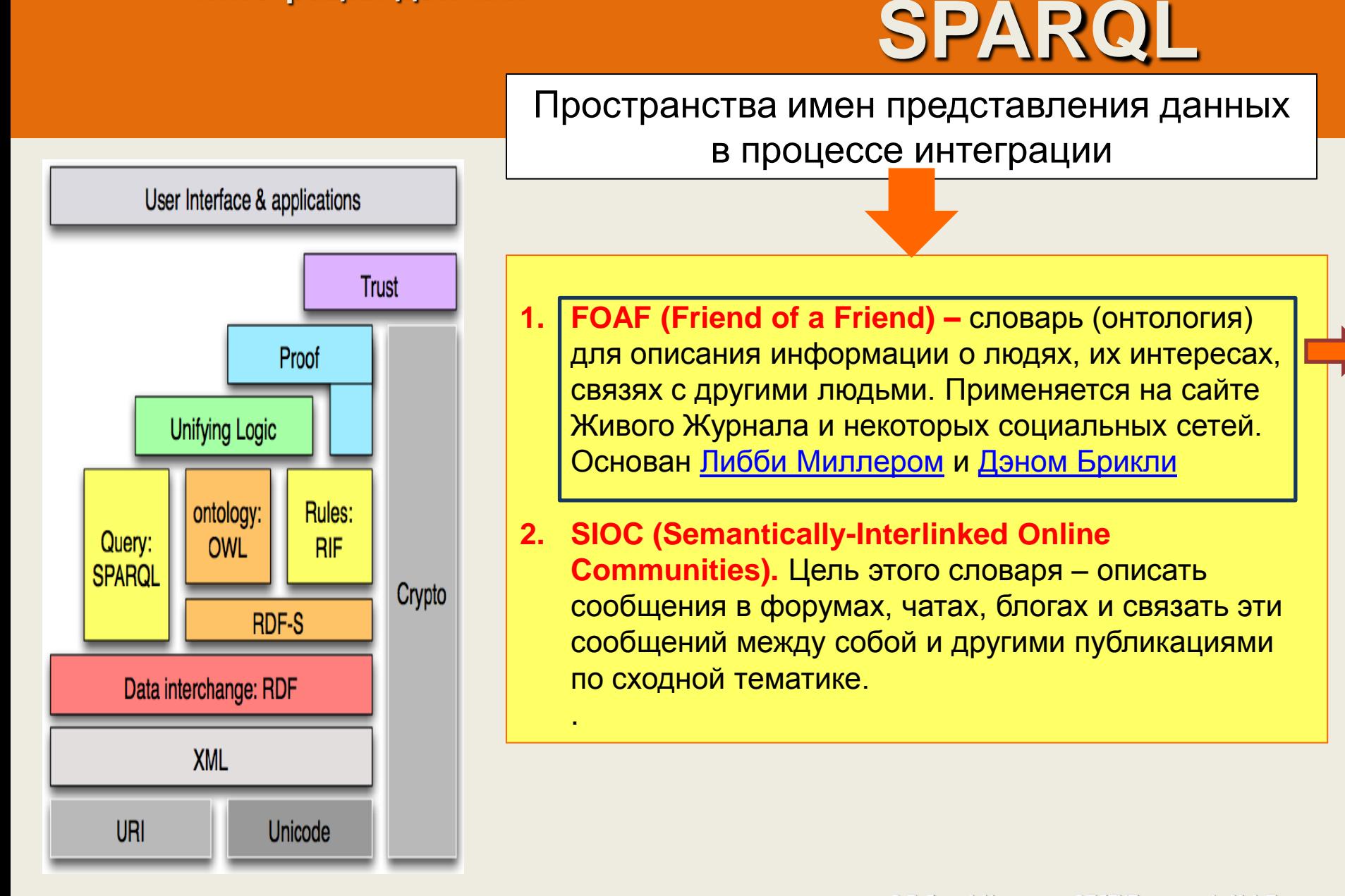

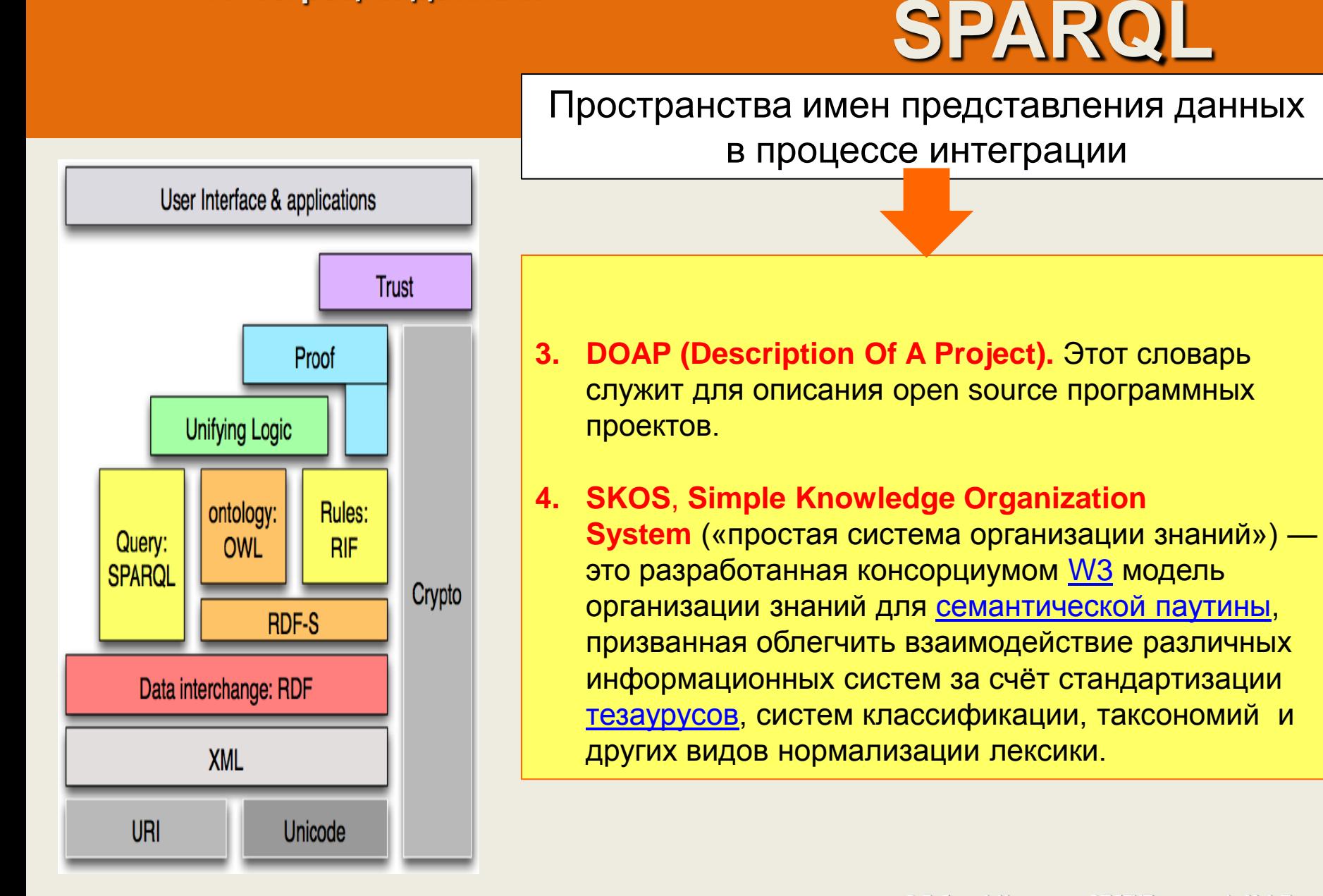

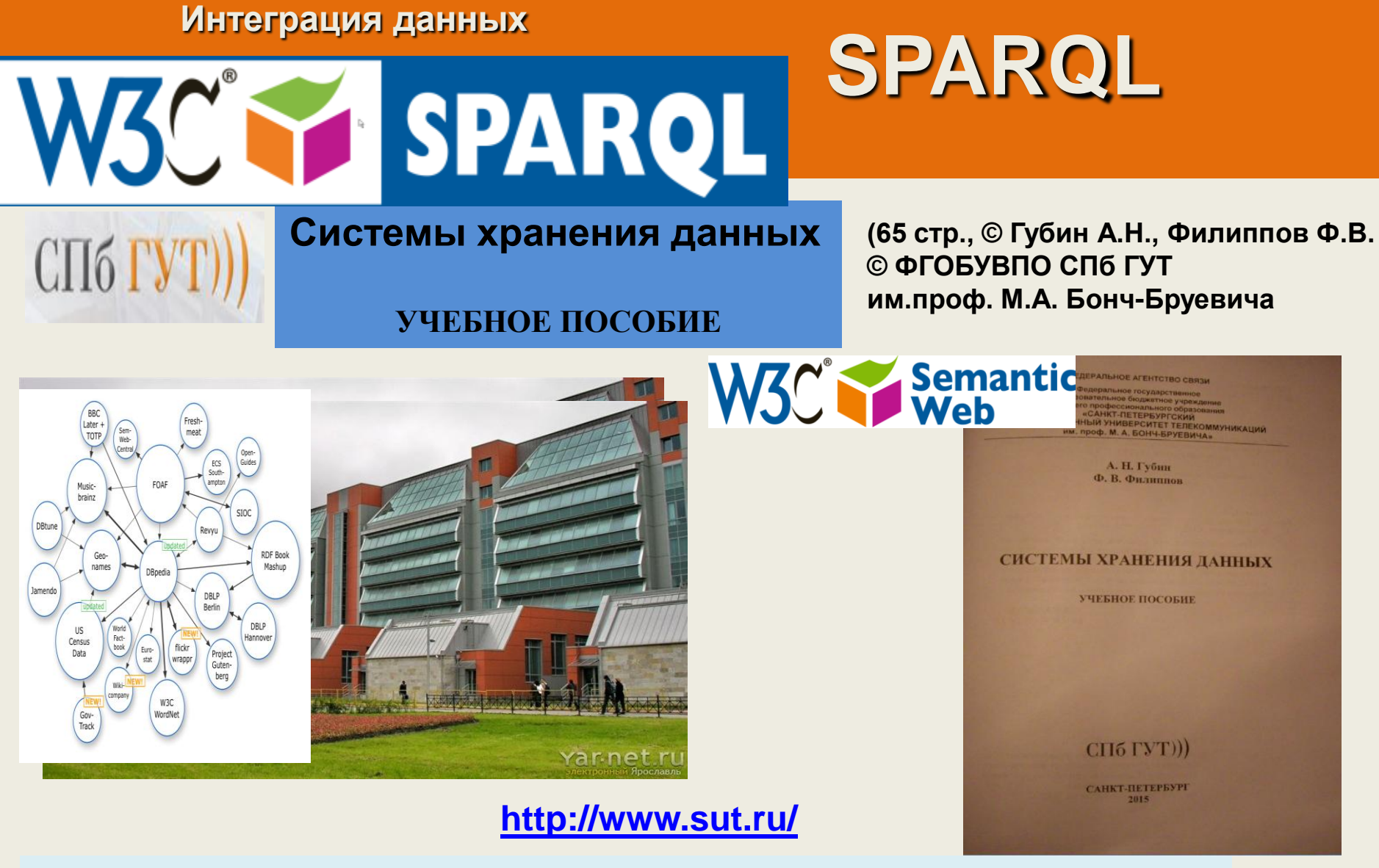

**Хранение информации** является важнейшей составляющей **современных информационных технологий**

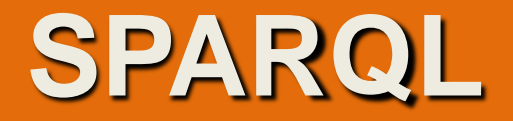

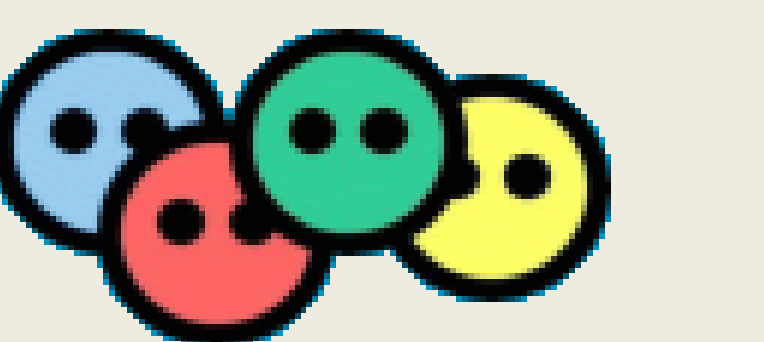

W3C<sup>°</sup> Semantic

FOAF - это проект, посвященный «связыванию» людей и информации через Интернет.

Причем, любая информация, независимо от того, находится ли она в головах людей, в физических или цифровых документах, или в форме фактических данных, может быть «связана» (м.б. объектом для связи).

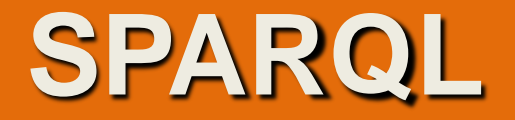

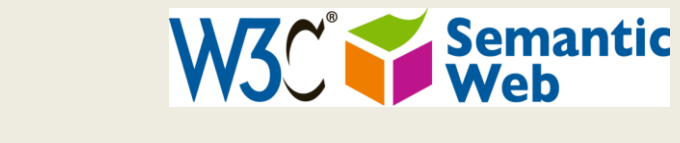

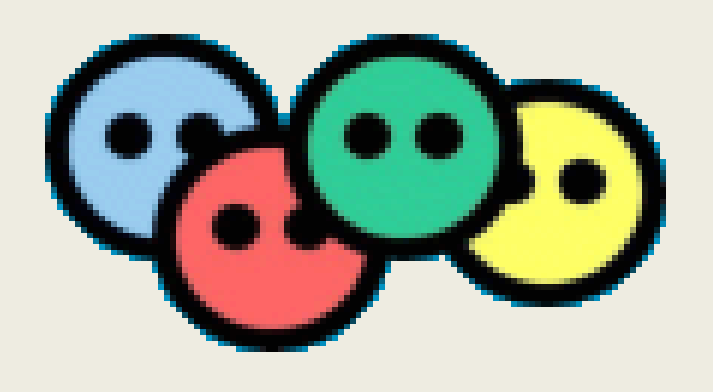

## **FOAF specification**

<http://xmlns.com/foaf/spec/>

Текущая версия- <http://xmlns.com/foaf/spec/20140114.html> [\(rdf](http://xmlns.com/foaf/spec/20140114.rdf))

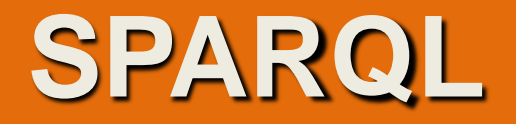

**Имя**: Николай Коробко **Почта**: admin@futuri.us **Домашняя страница**: [futuri.us](http://futuri.us/) **Ник**: Nicholass **Фотография**: [img](http://img-fotki.yandex.ru/get/9/w88lf.8/0_9266_a7b0b5d8_L.jpg)[fotki.yandex.ru/get/9/w88lf.8/0\\_9266\\_a7b0b5d8\\_L.jpg](http://img-fotki.yandex.ru/get/9/w88lf.8/0_9266_a7b0b5d8_L.jpg) **Интересы**: Веб 3.0 Семантическая сеть **Знакомства**: **Имя**: Миша Квакин **Домашняя страница**: [design-freak.com](http://design-freak.com/) **Интересы**: Дизайн Юзабилити **Имя**: Роман Рыбальченко **Почта**: \*\*\*\*\*\*\*\*\*\*\*\*\*\* **Ник**: Cooluck **Домашняя страница**: [blog.cooluck.kiev.ua](http://blog.cooluck.kiev.ua/) **Интересы**: SEO SMO

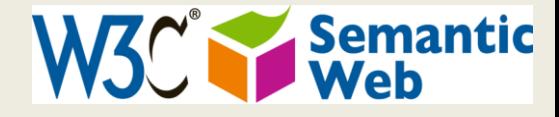

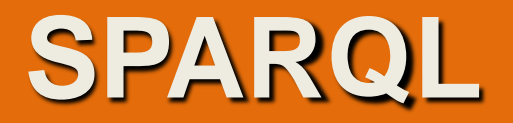

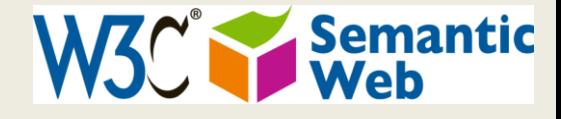

## @prefix <xmlns.com/foaf/0.1/> Николай Коробко A :person Николай Коробко :hasMail <admin@futuri.us> Николай Коробко :hasHomepage <futuri.us> Николай Коробко :hasNik «Nicholass» Николай Коробко «hasPhoto <img-fotki.yandex.ru/get/9/w88lf.8/0 9266 a7b0b5d8 L.jpg> Николай Коробко :hasInterest "Веб 3.0" Николай Коробко :hasInterest "Семнтическая сеть" Николай Коробко :knows :people

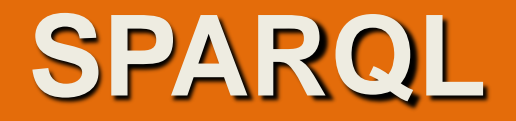

Запишем эту информацию в виде FOAF:

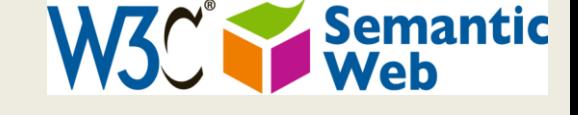

```
<rdf:RDF
xmlns:rdf="http://www.w3.org/1999/02/22-rdf-syntax-ns#" 
xmlns:foaf="http://xmlns.com/foaf/0.1/" 
xmlns:rdfs="http://www.w3.org/2000/01/rdf-schema#"> 
<foaf:Person rdf:about="#JW"> 
<foaf:name>Коробко Николай</foaf:name> 
<foaf:mbox rdf:resource="mailto:admin@futuri.us" /> 
<foaf:homepage rdf:resource="http://futuri.us/" /> 
<foaf:nick>Niholass</foaf:nick> 
<foaf:depiction rdf:resource="http://img-
fotki.yandex.ru/get/9/w88lf.8/0_9266_a7b0b5d8
```
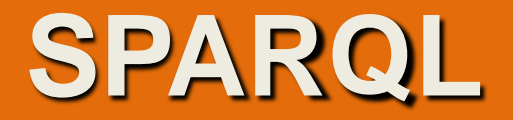

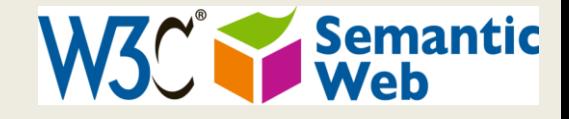

<rdf:RDF xmlns:rdf="http://www.w3.org/1999/02/22-rdf-syntax-ns#" xmlns:foaf="http://xmlns.com/foaf/0.1/" xmlns:rdfs="http://www.w3.org/2000/01/rdf-schema#">

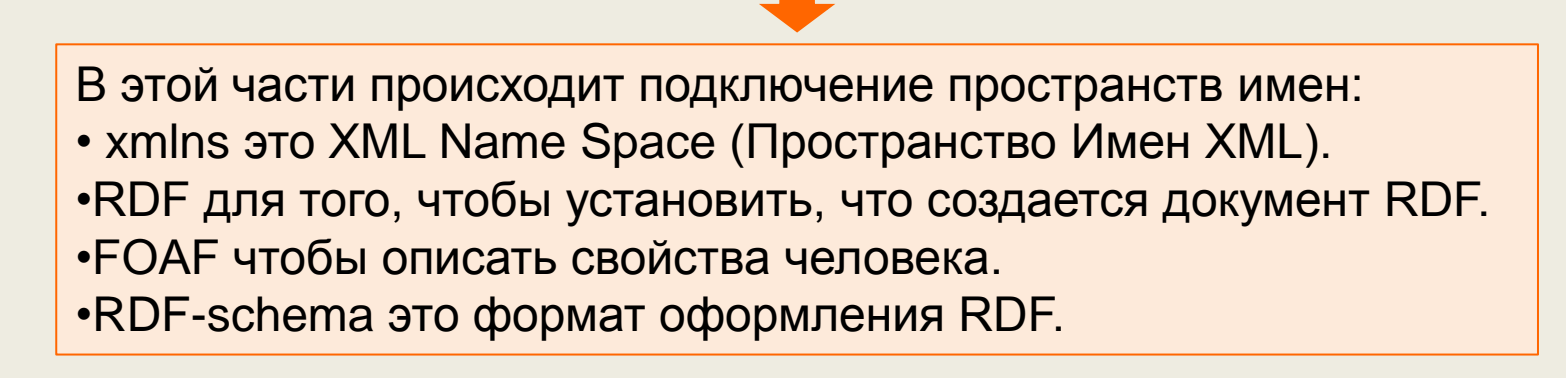

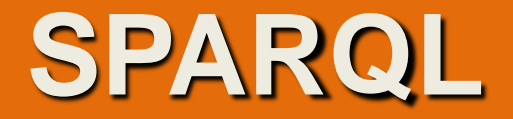

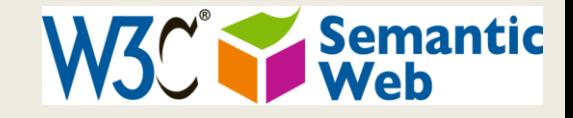

## <foaf:Person rdf:about="#JW">

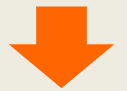

Эта строчка указывает, что мы описываем человека. Она равносильна "Николай Коробко A :person".

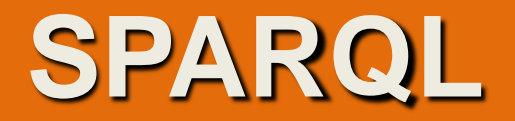

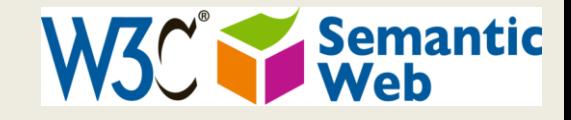

<foaf:name>Коробко Николай</foaf:name> <foaf:mbox rdf:resource="mailto:admin@futuri.us" /> <foaf:homepage rdf:resource="http://futuri.us/" /> <foaf:nick>Niholass</foaf:nick> <foaf:depiction rdf:resource="http://imgfotki.yandex.ru/get/9/w88lf.8/0\_9266\_a7b0b5d8

Тег rdf:resource: используется чтобы установить факт передачи в качестве объекта не строки, а URI.

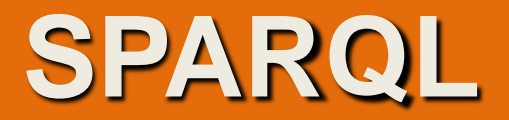

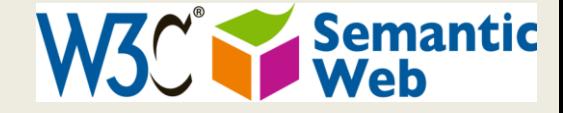

## RDF обладает вложенностью. То есть объектом может быть другая тройка значений. В XML это показывается просто вложением тегов.

Создадим для указанного человека описание его интересов, для этого используем тег foaf:interest и вкладываем в него все интересы. Теперь тройки будут такие

foaf:interest rdf:Description (rdf:about rdfs:label).

То есть у **ЧеловекаЕстьИнтересы: Интерес :(URI и описание интереса).** 

```
<foaf:interest>
 <rdf:Description rdf:about="http://futuri.us" rdfs:label="Web 3.0" /> 
</foaf:interest> 
<foaf:interest> 
\kappardf:Description rdf:about="http://futuri.us" rdfs:label="Семантическая сеть" />
</foaf:interest>
```
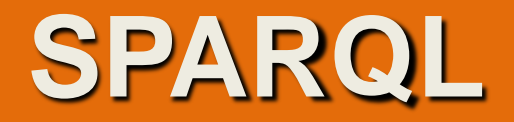

Такая же вложенность используется при описании знакомств. Знакомые -это люди, то есть объект будет содержать вложенные персоны

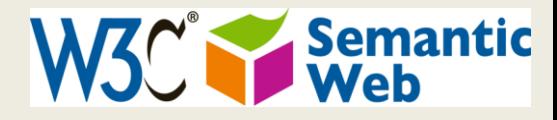

```
<foaf:knows>
```

```
<foaf:Person> <foaf:name>Миша Квакин</foaf:name>
<foaf:homepage rdf:resource="http://design-freak.com/" />
<rdf:Description rdf:about="http://www.qoogle.com.ua/search?q=design"
rdfs:label="Дизайн" />
<rdf:Description rdf:about="http://www.qoogle.com.ua/search?q=Юзабилити"
rdfs:label="W330MJWJW'' />
\langle/foaf:Person>
<foaf:Person> <foaf:name>Роман Рыбальченко</foaf:name>
<foaf:homepage rdf:resource="http://cooluck.kiev.ua" />
<foaf:nick>Cooluck</foaf:nick>
<rdf:Description rdf:about="http://www.google.com.ua/search?q=SEO"
rdfs:label="SSLO"/
</foaf:Person>
</foaf:knows>
```
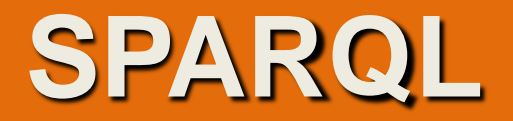

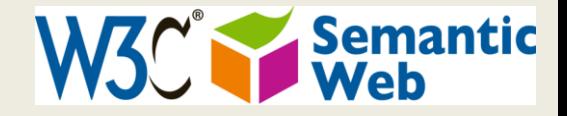

FOAF файлы не обязательно писать «вручную» в блокноте. Существуют программы, которые представляют возможность ввести сведения об себе в некоторую форму, а затем автоматически сгенерировать foaf-файл.

Например, [http://www.ldodds.com/foaf/foaf-a-matic.](http://www.ldodds.com/foaf/foaf-a-matic)

Это html-страница с формой, заполнив которую (поля имя, email, список друзей) можно получить xml-файл с foaf-профилем.

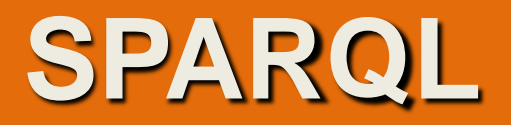

#### **The Forms**

#### **Personal**

Some information about you, and how people can contact you.

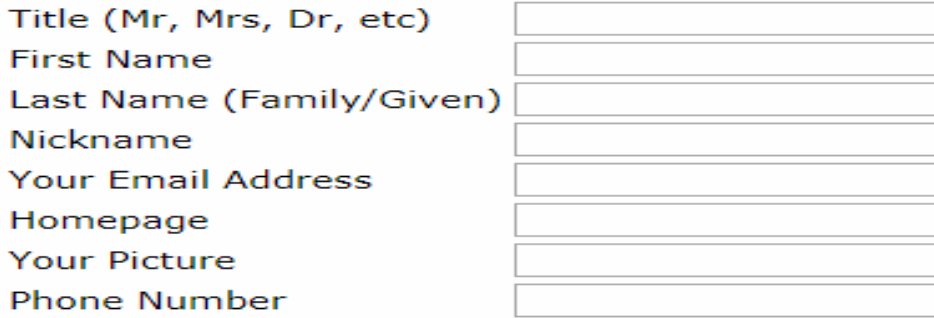

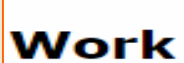

Information about the place you work.

Work Homepage Page describing what you do at work

## **School**

Where did you go to school?

**School Homepage** 

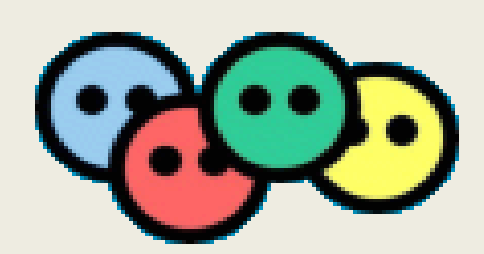

**Бруевича**

**<sup>©</sup> Губин А.Н., доцент СПбГУТ им. проф. М.А.Бонч-**[http://www.ldodds.com/foaf/foaf-a-matic.](http://www.ldodds.com/foaf/foaf-a-matic)

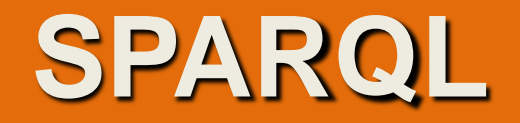

Рассмотрим одну из главных функции FOAF – после создания списка персон в FOAF файле можно указать то, что они вложены в некоторые группы и определить отношение "дружбы" между персонами.

Группа, равно как и Person, являются разновидностью некоторого "абстрактного агента". В стандарте FOAF есть понятие агента как базового типа данных для "способных функционировать" сущностей. От этого типа данных производны Person (отдельные личности), Group (под группами понимаются достаточно широкие образования: формальные и неформальные группы, временные и длительные). Третьим видом Agent-ов являются организации (Organization).

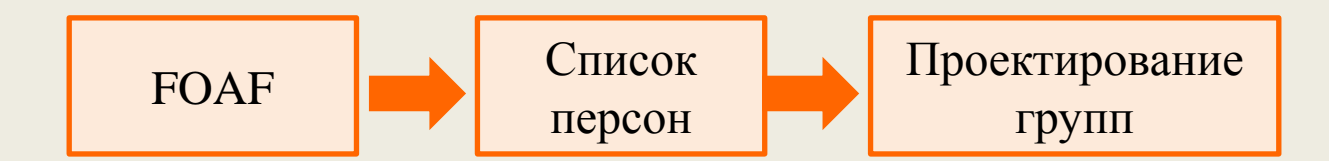

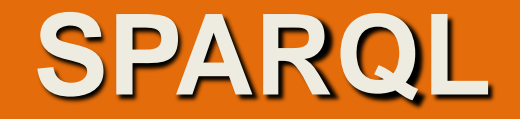

Группа любителей шашлыков

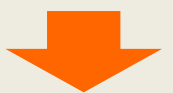

<foaf:Group> <foaf:name>Любители шашлыков</foaf:name> <foaf:member> <foaf:Person> <foaf:name>Вася Иванов</foaf:name> <foaf:homepage rdf:resource="http://Ivanov.ru"/> </foaf:Person> <foaf:Person> <foaf:name>Петя Петров</foaf:name> <foaf:homepage rdf:resource="http://Petrov.ru"/> </foaf:Person> </foaf:member> </foaf:Group>

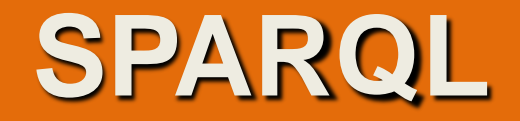

Вопрос: что делать, если один человек входит в состав нескольких групп? Дублировать описания Person для каждой из групп? В RDF (а не в FOAF) есть способ пометить некоторый узел с помощью идентификатора, затем, когда вы хотите сослаться на этот узел, достаточно указать его идентификатор, например, так:

<foaf:Person rdf:nodeID="Ivanov" > <!— информация об Иванове —> </foaf:Person> <foaf:Group> <!— теперь сошлемся на ранее созданный узел —> <foaf:member rdf:nodeID ="Ivanov"/> </foaf:Group>

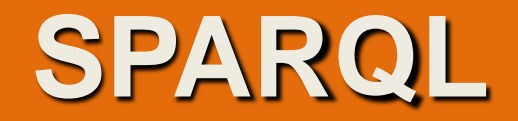

При проектировании группы указывается, кто входит в ее состав, кроме того необходим механизм указания дополнительных сведений о персоне.

FOAF документ, который составлен в процессе проектирования, не может быть единственными источником сведений о человеке, у него может быть собственный FOAF-файл.

Дополнительную информацию можно с помощью тега seeAlso путь к его собственному FOAF-файлу:

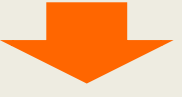

<foaf:Person rdf:nodeID=«Ivanov»> <foaf:name>Иванов</foaf:name> <rdfs:seeAlso rdf:resource=«http://site.ru/Ivanov.rdf»/> </foaf:Person>

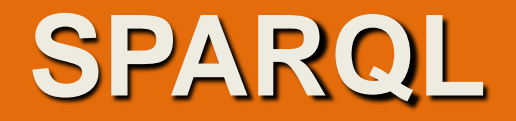

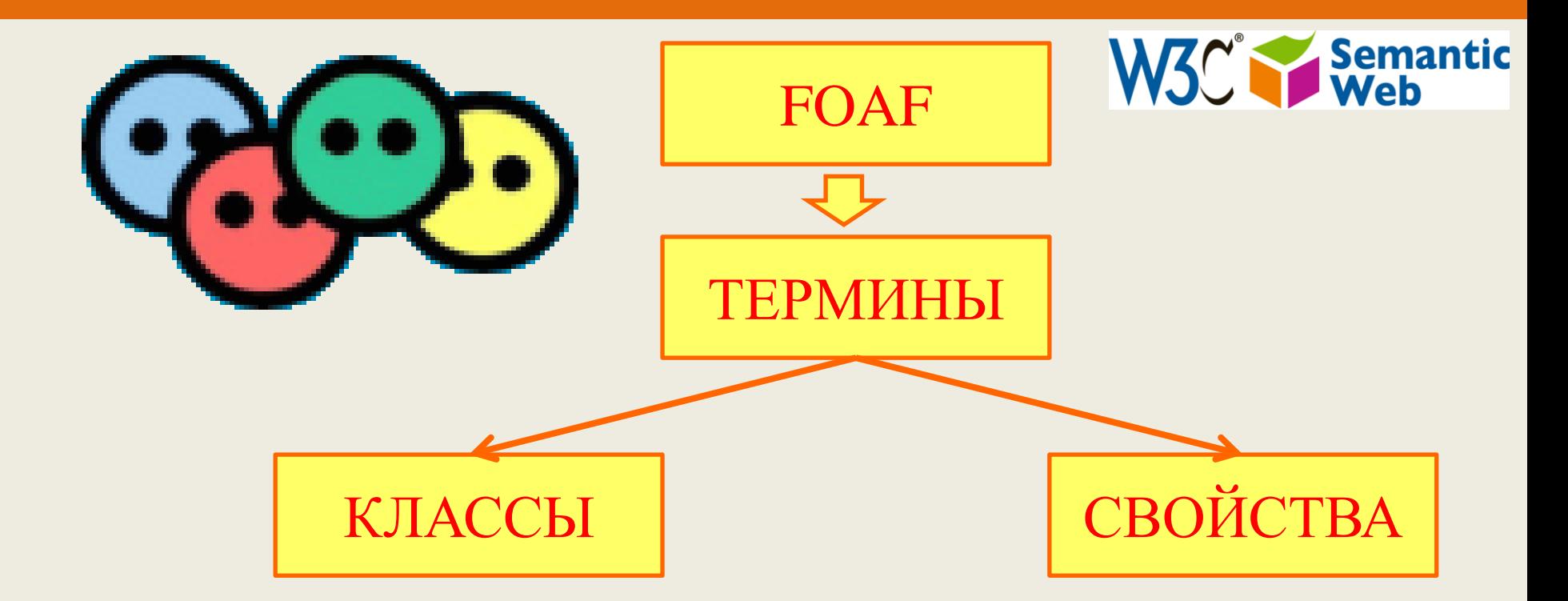

FOAF определяется как словарь терминов, каждый из которых является классом или свойством. Другие проекты наряду с FOAF предоставляют другие наборы классов и свойств, многие из которых связаны с теми, которые определены в FOAF.

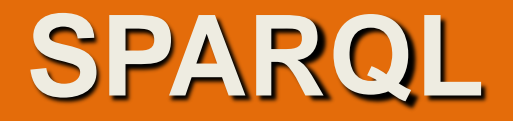

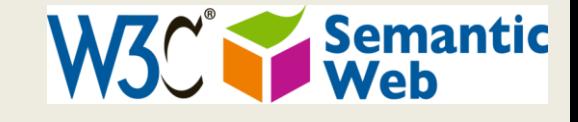

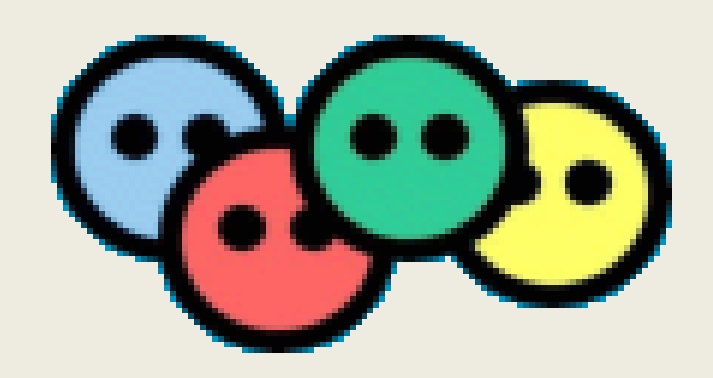

FOAF Core-это совокупность классов и свойств, которые описывают особенности людей и социальных групп, независимо от времени и технологий.

Обычно используются для описания базовой информации о людях в современном историческом, культурном наследии и цифровом библиотечном контексте.

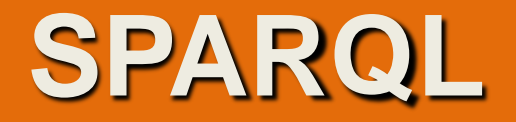

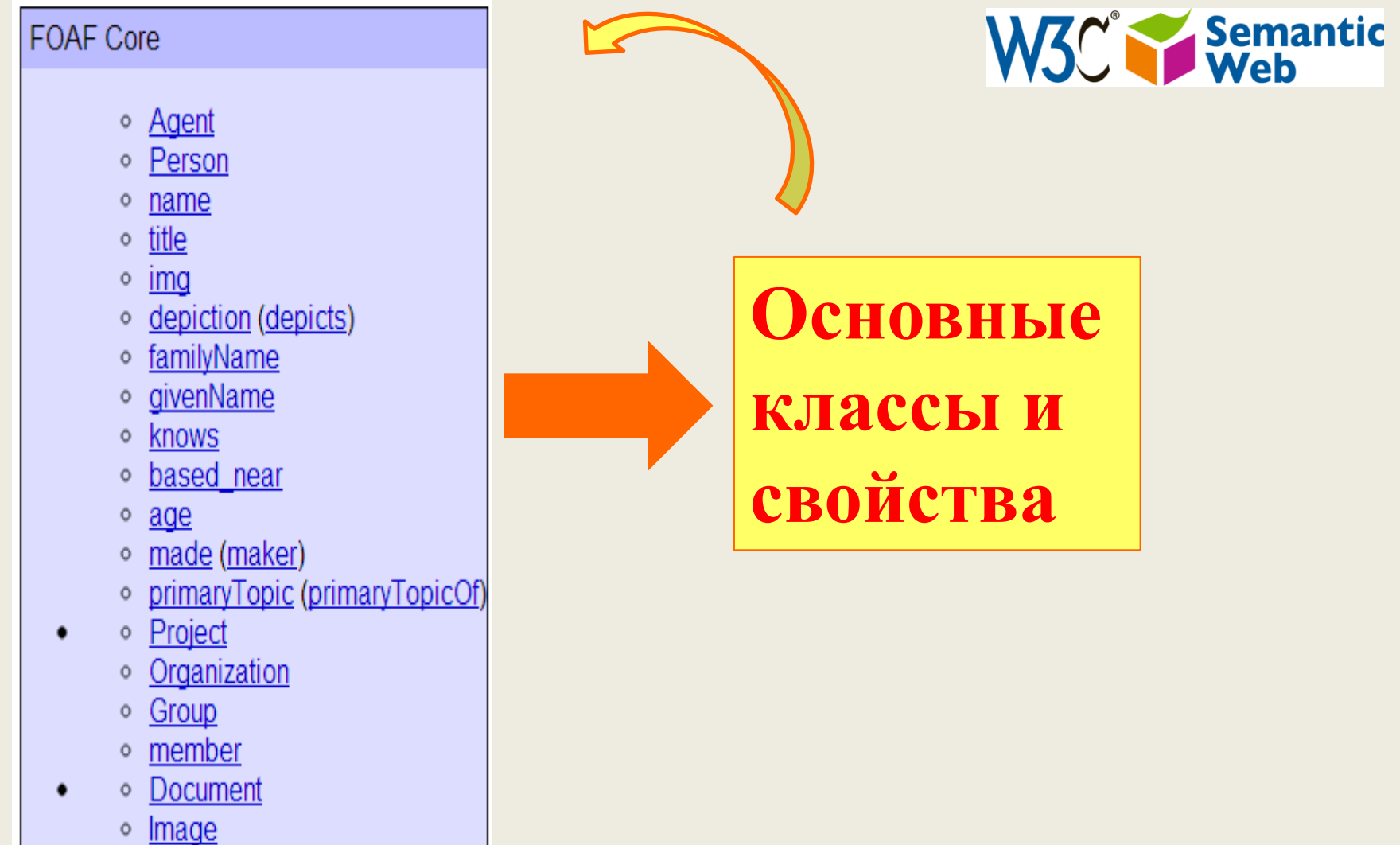

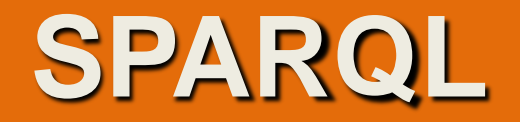

## **Перечень классов и свойств FOAF –словаря**

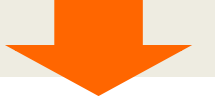

Agent | Document | Group | Image | LabelProperty | OnlineAccount | OnlineChatAccount Classes: I OnlineEcommerceAccount | OnlineGamingAccount | Organization | Person | PersonalProfileDocument | Project |

Properties: | account | accountName | accountServiceHomepage | age | aimChatID | based\_near | birthday | currentProject | depiction | depicts | dnaChecksum | familyName | family\_name | firstName | focus | fundedBy | geekcode | gender givenName | givenname | holdsAccount | homepage | icqChatlD | img | interest | isPrimaryTopicOf | jabberID | knows | <u>lastName</u> | logo | made | maker | mbox | mbox\_sha1sum | member | membershipClass | msnChatlD | myersBriggs | name nick | openid | page | pastProject | phone | plan | primaryTopic | publications | schoolHomepage | sha1 | skypelD | status | surname | theme | thumbnail | tipjar | title | topic | topic\_interest | weblog | workInfoHomepage | workplaceHomepage | yahooChatID

.

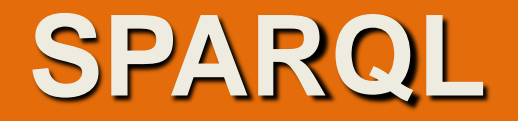

Формат документа FOAF

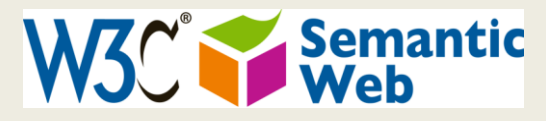

Файлы FOAF-это только текстовые документы .

Документы составляются в соответствии с соглашениями платформы описания ресурсов (RDF) и могут быть написаны в XML синтаксисе или любых других синтаксисах RDF, таких как RDFa или N3.

Кроме того, словарь FOAF определяет некоторые полезные конструкции, которые могут отображаться в файлах FOAF, наряду с другими словарями RDF, определенными в других разделах.

Например, в foaf определяются категории ("классов"), такие, как foaf:Person, foaf:Document, foaf:Image, с такими свойствами этих классов, как foaf:name, foaf:mbox (ie. an internet mailbox), foaf:homepage т. д., а также некоторые полезные виды отношений, которые имеют между членами этих категорий.

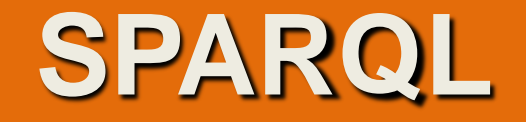

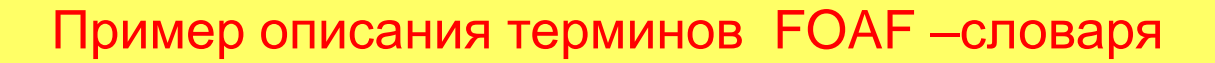

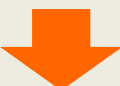

Class: foaf:Agent *Agent* - An agent (eg. person, group, software or physical artifact).

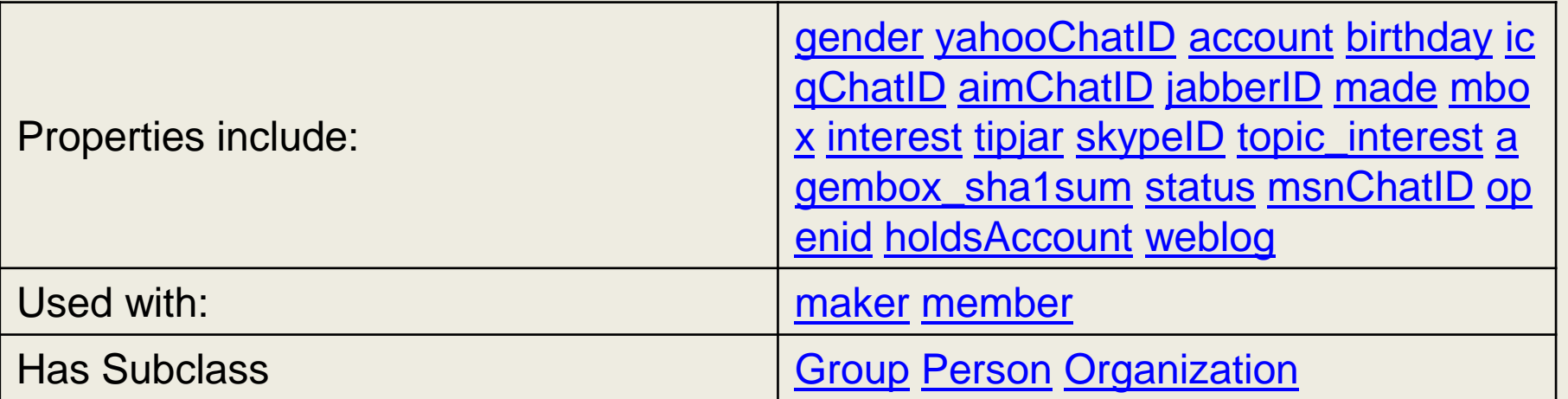

Этот класс связан сущностями производящими вещи (обычно это люди, но м.б. программные боты)

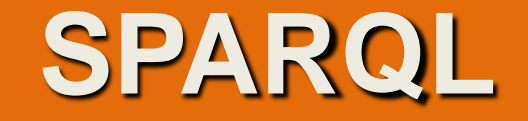

## Пример описания терминов FOAF –словаря

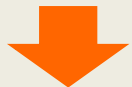

## Class: foaf:Document

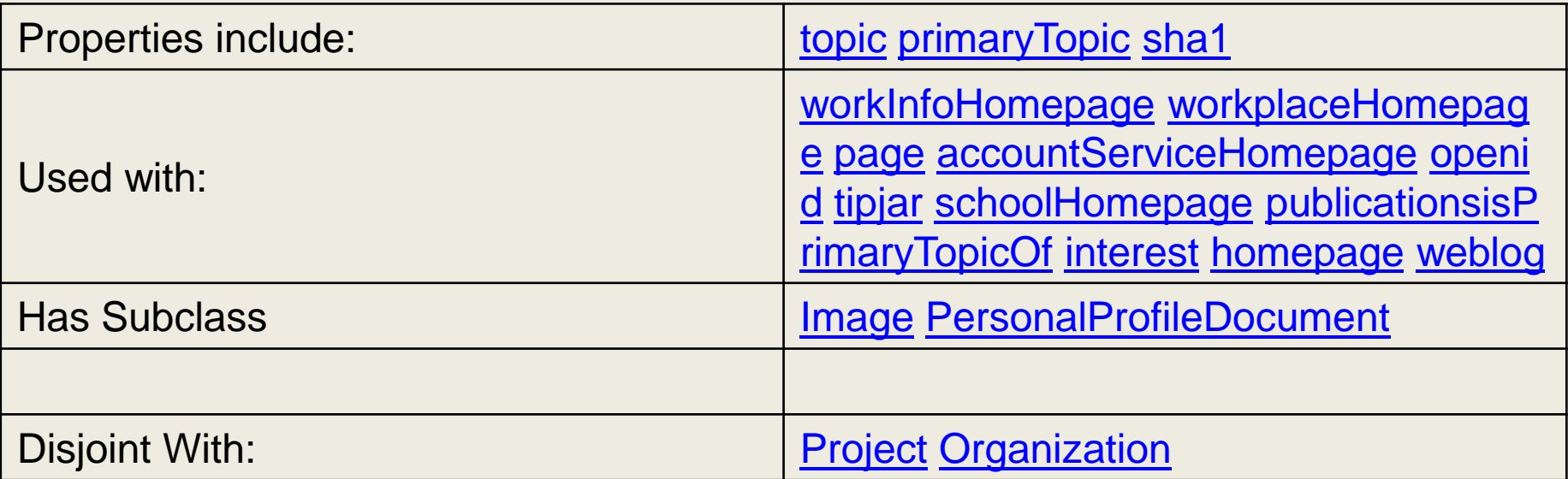

Не устанавливается (в настоящее время) различий между физическими и электронными документами или между копиями произведения и абстракцией, которые воплощают эти копии.

 $^{\prime}$ им. проф. М.А.Бонч-

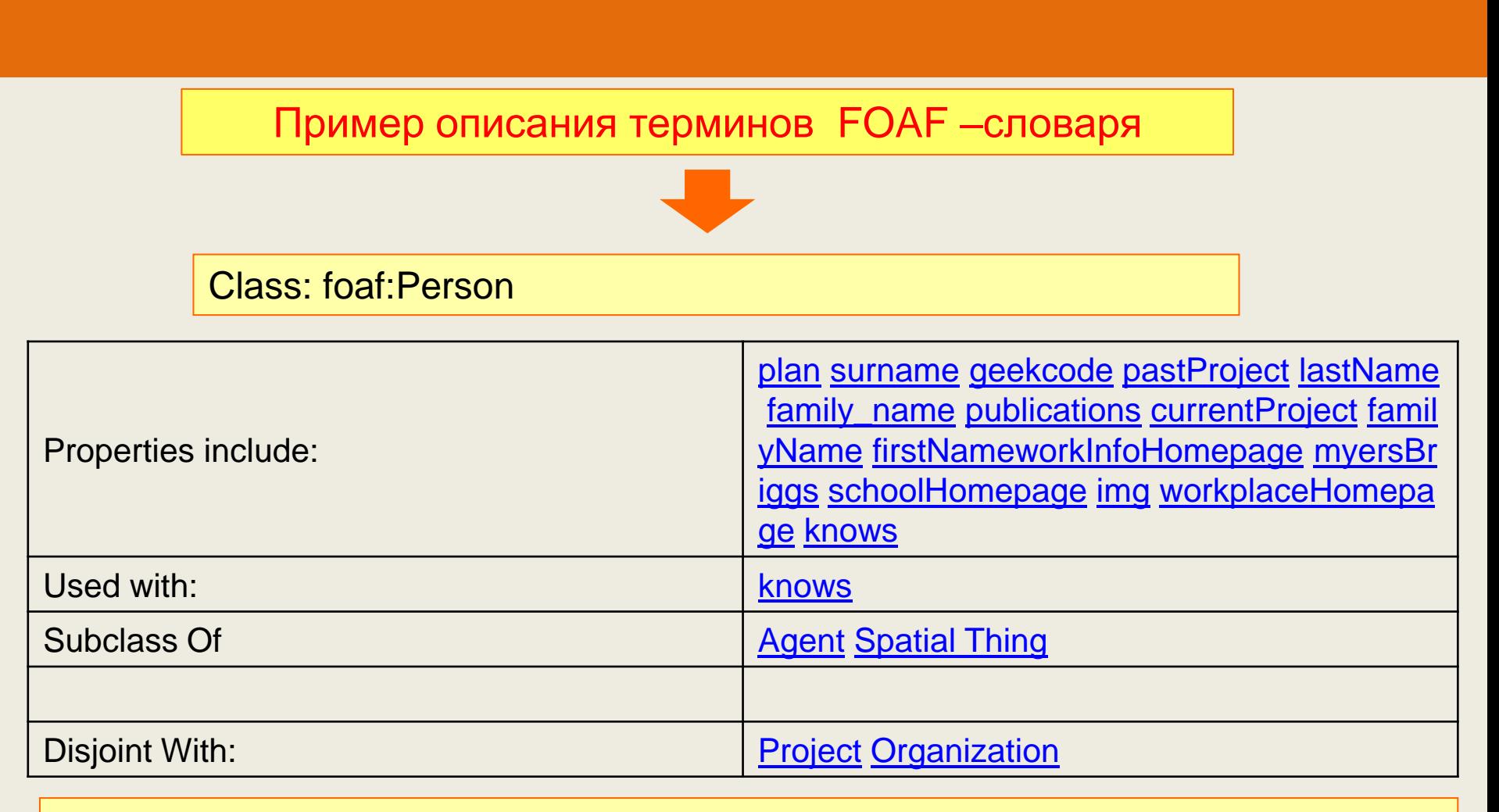

Класс Person представляет людей. Личность, если это человек. Не известно, живы ли они, мертвы, реальны или мнимы. Класс Person является подклассом класса Agent, поскольку все люди считаются «агентами» в FOAF.

 **SPARQL**

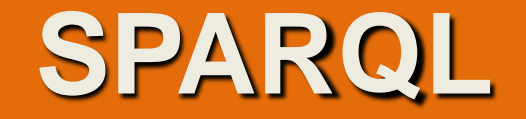

Пример описания терминов FOAF –словаря

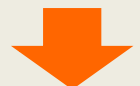

Class: foaf:Organization

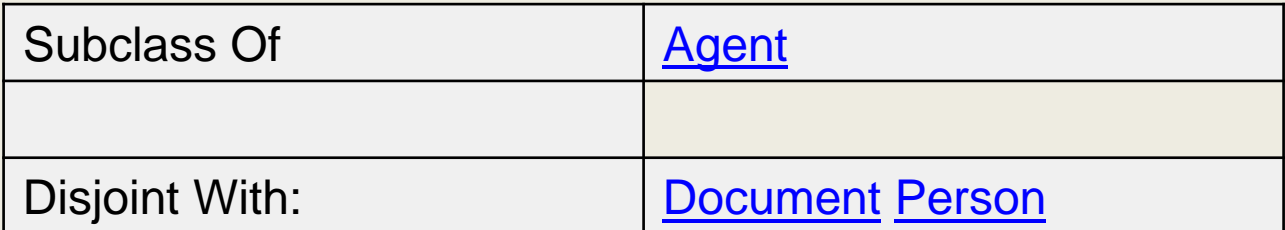

Класс Организации представляет собой своего рода Агента, соответствующего социальным институтам, таким как компании, общества и т. д. Это более «солидный» класс, чем Group, что позволяет создавать более специальные коллекции людей.

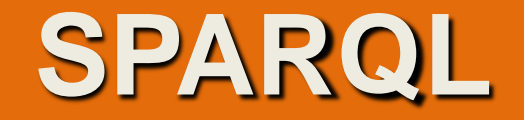

Пример описания терминов FOAF –словаря

![](_page_31_Picture_3.jpeg)

Class: foaf:Group

![](_page_31_Picture_65.jpeg)

Класс Group представляет собой набор отдельных агентов (и сам может играть роль Агента, т. е. может выполнять действия).

Хотя у Группы есть характеристики Агента, она также связана с рядом других Агентов (обычно людей), которые составляют Группу.

Формальное описание критериев членства в Группе может быть сложным, сам механизм высказывания того, что кто-то находится в Группе, очень прост. Просто агенту присваивается свойство member, указывающее на то, что агент является членом группы.

![](_page_32_Picture_1.jpeg)

Пример использования свойства member

![](_page_32_Picture_3.jpeg)

```
<foaf:Group>
 <foaf:name>ILRT staff</foaf:name>
 <foaf:member>
  <foaf:Person>
   <foaf:name>Martin Poulter</foaf:name>
   <foaf:homepage rdf:resource="http://www.ilrt.bris.ac.uk/aboutus/staff/staffprofile/?search=plmlp"/>
   <foaf:workplaceHomepage rdf:resource="http://www.ilrt.bris.ac.uk/"/>
  </foaf:Person>
 </foaf:member>
</foaf:Group>
```
![](_page_33_Picture_1.jpeg)

Пример описания терминов FOAF –словаря

![](_page_33_Picture_3.jpeg)

Property: foaf:homepage

![](_page_33_Picture_66.jpeg)

У многих сущностей есть домашние страницы. FOAF позволяет каждой сущности иметь несколько домашних страниц, но ограничивает домашнюю страницу, так что только одна сущность может быть связана с какой-либо конкретной страницей.

«Домашняя страница» в этом смысле является общедоступным веб-документом, обычно, но не обязательно доступным в формате HTML.

![](_page_34_Picture_1.jpeg)

Пример описания терминов FOAF –словаря

![](_page_34_Picture_3.jpeg)

Property: foaf:knows

![](_page_34_Picture_53.jpeg)

Свойство foaf:knows Человека с другим Человеком, которого он или она знает.

![](_page_35_Picture_1.jpeg)

Пример описания терминов FOAF –словаря

![](_page_35_Picture_3.jpeg)

Property: foaf:member

![](_page_35_Picture_51.jpeg)

Свойство member связывает группу с агентом, который является членом этой группы.

![](_page_36_Picture_1.jpeg)

![](_page_36_Figure_2.jpeg)

![](_page_36_Picture_3.jpeg)

**SIOC** ( *SIOC Semantically-Interlinked Online Communities*) — семантическая технология соединённых онлайн-сообществ.

![](_page_36_Picture_71.jpeg)

**This version: <http://rdfs.org/sioc/spec/>** Базовая онтология содержит основные понятия и свойства, необходимые для описания информации от интернет-сообществах (например, доски объявлений, Вики, блоги и т. д.) в семантической сети..

![](_page_37_Picture_1.jpeg)

![](_page_37_Picture_2.jpeg)

## Classes: | Community | Container | Forum | Item | Post | Role | Site |

Space | Thread | UserAccount | Usergroup |

![](_page_38_Picture_1.jpeg)

![](_page_38_Picture_2.jpeg)

Properties: | about | account of | addressed to | administrator of | attachment | avatar | container of | content | creator of | earlier version | email | email | sha1 | embeds knowledge | feed | follows | function of | has administrator | has container | has creator | has discussion | has function | has host | has member | <u>has moderator | has modifier | has owner | has parent | has reply | has scope | has space | has subscriber | has usergroup | host of | id | ip address |</u> last\_activity\_date | last\_item\_date | last\_reply\_date | later\_version | latest\_version | link | links\_to | member\_of | moderator\_of | modifier\_of | name | next\_by\_date | next\_version | note | num\_authors | num\_items | num\_replies | num\_threads | num\_views | owner\_of | parent\_of | previous\_by\_date | previous\_version | related\_to | <u>reply of scope of sibling space of subscriber of topic usergroup of l</u>

![](_page_39_Picture_1.jpeg)

![](_page_39_Figure_2.jpeg)

![](_page_40_Picture_1.jpeg)

**В настоящее время SIOC имеет 3 модуля: Доступ, Услуги и Типы.**

**SIOC Access Module**

Сайты часто нуждаются в предоставлении информации о правах доступа, таких как разрешения пользователей и состояние элементов контента. Модуль доступа SIOC содержит классы и свойства, которые позволяют выразить эту информацию. Права доступа пользователей моделируются с помощью ролей, назначенных параметру UserAccount, и разрешений на элементы содержимого, связанные с этими ролями.

Классы, определенные в этом модуле: **Permission, Status.**

(разрешение, статус)

Полное определение этих классов и связанных свойств можно найти в пространстве имен модуля доступа SIOC по адресу [http://rdfs.org/sioc/access.](http://rdfs.org/sioc/access)

![](_page_41_Picture_1.jpeg)

**SIOC Types Module**

В ходе разработки онтологии SIOC, добавление нескольких суб-классов для различных типов форумов и постов приводит к достаточно громоздким решениям. Поэтому, было решено перенести эти суб-классы и суб-свойства в отдельный модуль –Типы (Классы)

**Container:** AddressBook, AnnotationSet, AudioChannel, BookmarkFolder, Briefcase, EventCalendar, ImageGallery, ProjectDirectory, ResumeBank, ReviewArea, SubscriptionList, SurveyCollection, VideoChannel, Wiki. **Item:** Poll. **Forum:** ArgumentativeDiscussion, ChatChannel, MailingList, MessageBoard, Weblog.Post: BlogPost, BoardPost, Comment, InstantMessage, MailMessage, WikiArticle.

![](_page_42_Picture_1.jpeg)

**SIOC Services Module**

Сайты сообщества обычно публикуют интерфейсы веб-служб для программных служб поиска и управления контентом. Эти услуги могут быть универсальными (стандартными подписями покрытия входных и выходных форматов сообщений) или конкретные услуги (где подписи являются уникальными для конкретных предложений)

Этот модуль обеспечивает простой способ предоставить инфоррмацию о веб-службах, связанных с SIOS (не следует путать с определениями вебслужбы, которые описывают детали веб-службы.

**Services Module at [http://rdfs.org/sioc/services.](http://rdfs.org/sioc/services)**

![](_page_43_Picture_1.jpeg)

## Пример документа, описывающего запись в блоге:

![](_page_43_Picture_3.jpeg)

```
<sioc:Post rdf:about="http://johnbreslin.com/blog/2006/09/07/creating-connections-between-discussion-clouds-with-sioc/">
    <dcterms:title>Creating connections between discussion clouds with SIOC</dcterms:title>
    <dcterms:created>2006-09-07T09:33:30Z</dcterms:created>
    <sioc:has container rdf:resource="http://johnbreslin.com/blog/index.php?sioc type=site#weblog"/>
   <sioc:has creator>
        <sioc:UserAccount rdf:about="http://johnbreslin.com/blog/author/cloud/" rdfs:label="Cloud">
            <rdfs:seeAlso rdf:resource="http://johnbreslin.com/blog/index.php?sioc type=user&amp;sioc id=1"/>
        </sioc:UserAccount>
   </sioc:has creator>
   <sioc:content>SIOC provides a unified vocabulary for content and interaction description: a semantic layer that can co-exist
   <sioc:topic rdfs:label="Semantic Web" rdf:resource="http://johnbreslin.com/blog/category/semantic-web/"/>
   <sioc:topic rdfs:label="Blogs" rdf:resource="http://johnbreslin.com/blog/category/blogs/"/>
    <sioc:has reply>
        <sioc:Post rdf:about="http://johnbreslin.com/blog/2006/09/07/creating-connections-between-discussion-clouds-with-sioc/#c
            <rdfs:seeAlso rdf:resource="http://johnbreslin.com/blog/index.php?sioc_type=comment&amp;sioc_id=123928"/>
        </sioc:Post>
   </sioc:has reply>
</sioc:Post>
```
![](_page_44_Picture_1.jpeg)

<sioc:Post rdf:about="http://johnbreslin.com/blog/2006/09/07/creating-connections-between-discussion-clouds-with-s:

Рассматривается объект **sioc: Post**, идентифицированный как ресурс **http://johnbreslin.com/blog/2006/09/07/creating-connections-betweendiscussion-clouds-with-sioc**/, который обладает следующими свойствами:

<dcterms:title>Creating connections between discussion clouds with SIOC</dcterms:title>

свойство title со значением «Создание связей между облаками обсуждения с SIOC»

![](_page_45_Picture_1.jpeg)

<dcterms:created>2006-09-07T09:33:30Z</dcterms:created>

dcterms: созданное свойство даты в формате ISO-8601 2006-09-07T09: 33: 30Z

<sioc:has container rdf:resource="http://johnbreslin.com/blog/index.php?sioc type=site#weblog"/>

sioc: has container отношение с объектом, идентифицированным как http://johnbreslin.com/blog/index.php?sioc\_type=site#weblogindicates sioc

![](_page_46_Picture_1.jpeg)

<sioc:has creator> <sioc:UserAccount rdf:about="http://johnbreslin.com/blog/author/cloud/" rdfs:label="Cloud"> <rdfs:seeAlso rdf:resource="http://johnbreslin.com/blog/index.php?sioc type=user&amp;sioc id=1"/> </sioc:UserAccount> </sioc:has creator>

sioc: has\_creator с объектом **sioc: UserAccount** (название«Cloud»), идентифицируется как **http://johnbreslin.com/blog/author/cloud/** с атрибутом **rdfs: seeAlso**, указывающим на более подробную информацию SIOC об этом объекте, расположенном по адресу **http: / /johnbreslin.com/blog/index.php?**

![](_page_47_Picture_1.jpeg)

![](_page_47_Picture_63.jpeg)

Существует статья под названием «Создание связей между облаками обсуждения с SIOC», созданная в 09:33:30 в 2006-09-07, написанная пользователем «Облако» на темы «Блоги» и «Семантическая сеть» с содержанием, описанным в sioc: содержание. Более подробную информацию об этом авторе можно найти по адресу http://johnbreslin.com/blog/index.php?sioc\_type= user&sioc\_id=1 Сообщение имеет ответ и подробную информацию SIOC об этом ответе можно найти по адресу http://johnbreslin.com/blog/index.php?sioc\_type= comment&sioc\_id=123928

![](_page_48_Picture_1.jpeg)

Пример описания терминов SIOC –словаря

![](_page_48_Picture_3.jpeg)

## **Class: sioc:Community**

*Сообщество – представляет собой концепцию высокого уровня, которая определяет Community как онлайн-сообщество и определяет ее состав.* 

## **Class: sioc:Community**

может состоять из разных типов объектов (людей, сайтов и т. Д.), К которым присоединяется общая тема, интересы или цели.

**Community** отличается от Сайта: сайт представляет собой один сайт **Community** в то время как **Community** может состоять из нескольких Сайтов и других ресурсов, описанных в SIOC или других онтологиях (например, FOAF). **Community** связано с его составными частями, с использованием свойства **dcterms:hasPart.**

![](_page_49_Picture_1.jpeg)

Пример описания терминов SIOC –словаря

![](_page_49_Picture_3.jpeg)

## **Class: sioc:Container**

*Область, в которой содержатся элементы содержимого.* 

in range of: [sioc:has\\_container](http://rdfs.org/sioc/spec/) [sioc:has\\_parent](http://rdfs.org/sioc/spec/) [sioc:parent\\_of](http://rdfs.org/sioc/spec/) [sioc:subscriber\\_of](http://rdfs.org/sioc/spec/) **in-domain-of:** [sioc:container\\_of](http://rdfs.org/sioc/spec/) [sioc:has\\_parent](http://rdfs.org/sioc/spec/) [sioc:has\\_subscriber](http://rdfs.org/sioc/spec/) [sioc:last\\_item\\_date](http://rdfs.org/sioc/spec/) [sioc:nu](http://rdfs.org/sioc/spec/) [m\\_items](http://rdfs.org/sioc/spec/) [sioc:parent\\_of](http://rdfs.org/sioc/spec/) .

Контейнер представляет собой концепцию высокого уровня, используемую для объединения элементов контента вместе. Соотношения между контейнером и принадлежащими ему Элементами описываются с использованием свойств **sioc: container\_of** и **sioc: has\_container**. Иерархию контейнеров можно определить с точки зрения родителей и детей с помощью **sioc: has\_parent** и **sioc: parent\_of.**

![](_page_50_Picture_1.jpeg)

Пример описания терминов SIOC –словаря

![](_page_50_Picture_3.jpeg)

## **Class: sioc:Container**

*Область, в которой содержатся элементы содержимого.* 

Подклассы **Container** могут использоваться для дальнейшего указания типизированных группировок элементов в онлайн-сообществах. **Forum**, подкласс Container и один из основных классов в SIOC, используется для описания области на сайте сообщества (например, форума или вебжурнала), на котором создаются сообщения.

![](_page_51_Picture_1.jpeg)

Пример описания терминов SIOC –словаря

## **Class: sioc:Forum**

*Форум - область обсуждения некоторой темы, на которой сделаны сообщения или записи.* 

**sub-class-of:** [sioc:Container](http://rdfs.org/sioc/spec/) **in-range-of:**[sioc:host\\_of](http://rdfs.org/sioc/spec/) [sioc:moderator\\_of](http://rdfs.org/sioc/spec/) **in-domain-of**:[sioc:has\\_host](http://rdfs.org/sioc/spec/) [sioc:has\\_moderator](http://rdfs.org/sioc/spec/) [sioc:num\\_threads](http://rdfs.org/sioc/spec/)

![](_page_52_Picture_1.jpeg)

## **Class: sioc:Forum**

*Форум - область обсуждения некоторой темы, на которой сделаны сообщения или записи.* 

Форумы можно рассматривать как области обсуждения, на которых создаются сообщения. Форум может быть связан с сайтом, на котором он находится. Форумы обычно обсуждают определенную тему или набор связанных тем или могут содержать обсуждения, полностью посвященные определенной группе сообщества или организации.

В форуме обычно определен модератор, который может накладывать вето или редактировать сообщения до или после их появления на Форуме. Форумы могут иметь набор подписанных пользователей UserAccounts, которые уведомляются при создании новых сообщений. Иерархию форумов можно определить с точки зрения родителей и детей, что позволяет создавать структуры, соответствующие категориям тем, которые определены администратором сайта. Примеры форумов включают списки рассылки, доски объявлений, новостные группы Usenet и блоги.

![](_page_53_Picture_1.jpeg)

Пример описания терминов SIOC –словаря

![](_page_53_Picture_3.jpeg)

## **Class: sioc:Item**

*Item - это то, что может быть в контейнере.*

## **in-range-of:**

[sioc:container\\_of](http://rdfs.org/sioc/spec/) [sioc:earlier\\_version](http://rdfs.org/sioc/spec/) [sioc:has\\_reply](http://rdfs.org/sioc/spec/) [sioc:later\\_version](http://rdfs.org/sioc/spec/) sioc:latest [version](http://rdfs.org/sioc/spec/) [sioc:modifier\\_of](http://rdfs.org/sioc/spec/) [sioc:next\\_by\\_date](http://rdfs.org/sioc/spec/) [sioc:next\\_versionsioc:previous\\_by\\_dat](http://rdfs.org/sioc/spec/) [e](http://rdfs.org/sioc/spec/) [sioc:previous\\_version](http://rdfs.org/sioc/spec/) [sioc:reply\\_of](http://rdfs.org/sioc/spec/) [sioc:sibling](http://rdfs.org/sioc/spec/)

## **in-domainof:**

[sioc:about](http://rdfs.org/sioc/spec/) [sioc:addressed\\_to](http://rdfs.org/sioc/spec/) [sioc:attachment](http://rdfs.org/sioc/spec/) [sioc:content](http://rdfs.org/sioc/spec/) [sioc:earlier\\_version](http://rdfs.org/sioc/spec/) [sio](http://rdfs.org/sioc/spec/) [c:embeds\\_knowledge](http://rdfs.org/sioc/spec/) [sioc:has\\_container](http://rdfs.org/sioc/spec/) [sioc:has\\_discussionsioc:has\\_modifier](http://rdfs.org/sioc/spec/) [si](http://rdfs.org/sioc/spec/) [oc:has\\_reply](http://rdfs.org/sioc/spec/) [sioc:ip\\_address](http://rdfs.org/sioc/spec/) [sioc:later\\_version](http://rdfs.org/sioc/spec/) [sioc:latest\\_version](http://rdfs.org/sioc/spec/) [sioc:next\\_by\\_d](http://rdfs.org/sioc/spec/) [ate](http://rdfs.org/sioc/spec/) [sioc:next\\_version](http://rdfs.org/sioc/spec/) [sioc:previous\\_by\\_datesioc:previous\\_version](http://rdfs.org/sioc/spec/) [sioc:reply\\_of](http://rdfs.org/sioc/spec/) [sio](http://rdfs.org/sioc/spec/) [c:sibling](http://rdfs.org/sioc/spec/)

![](_page_54_Picture_1.jpeg)

**Class: sioc:Item** *Item - это то, что может быть в контейнере.*

![](_page_54_Picture_3.jpeg)

**Item** - концепция высокого уровня для элементов контейнера.

**Item** имеет подклассы, которые дополнительно определяют разные типы элементов.

Один из этих подклассов (который играет важную роль в SIOC) - это **sioc: Post**, используемый для описания статей или сообщений, созданных в онлайновых сайтах сообщества.

![](_page_55_Picture_1.jpeg)

Пример описания терминов SIOC –словаря

![](_page_55_Picture_3.jpeg)

## **Class: sioc:Post**

*Post - статья или сообщение, которое может быть опубликовано на форуме..*

sub-class-of:[sioc:Item](http://rdfs.org/sioc/spec/) [foaf:Document](http://xmlns.com/foaf/0.1/Document)

**Post** - это статья или сообщение, отправленное UserAccount на форум. Сообщения будут иметь контент и могут также иметь прикрепленные файлы, которые могут быть отредактированы или удалены Модератором Форума.

![](_page_56_Picture_1.jpeg)

Пример описания терминов SIOC –словаря

![](_page_56_Picture_3.jpeg)

## **Class: sioc:Role**

*Role- это функция UserAccount в рамках конкретного форума, сайта и т. д.*

in-range-of:[sioc:has\\_function](http://rdfs.org/sioc/spec/) [sioc:scope\\_of](http://rdfs.org/sioc/spec/) **in-domain-of**:[sioc:function\\_of](http://rdfs.org/sioc/spec/) [sioc:has\\_scope](http://rdfs.org/sioc/spec/)

**Role** используются для выражения функций или прав доступа, которые могут иметь пользовательские учетные записи.

![](_page_57_Picture_1.jpeg)

Пример описания терминов SIOC –словаря

![](_page_57_Picture_3.jpeg)

## **Class: sioc:Site**

*Site можно рассматривать как доступное в Интернете пространство данных.*

**sub-class-of**:[sioc:Space](http://rdfs.org/sioc/spec/) i**n-range-of:**[sioc:administrator\\_of](http://rdfs.org/sioc/spec/) [sioc:has\\_host](http://rdfs.org/sioc/spec/) **in-domain-of**: [sioc:has\\_administrator](http://rdfs.org/sioc/spec/) [sioc:host\\_of](http://rdfs.org/sioc/spec/)

![](_page_58_Picture_1.jpeg)

Пример описания терминов SIOC –словаря

![](_page_58_Picture_3.jpeg)

## **Property: sioc:about**

*sioc:about указывает, что этот элемент относится к определенному ресурсу. Например, сообщение, описывающее книгу, гостиницу и т. д.*

**Domain** [sioc:Item](http://rdfs.org/sioc/spec/)

![](_page_59_Picture_1.jpeg)

Пример описания терминов SIOC –словаря

![](_page_59_Picture_3.jpeg)

## **Property: sioc:avatar**

*avatar - изображение или описание, используемые для представления этой учетной записи пользователя.*

sub-property-of:[foaf:depiction](http://xmlns.com/foaf/0.1/depiction) **Domain**:[sioc:UserAccount](http://rdfs.org/sioc/spec/)

![](_page_60_Picture_1.jpeg)

Пример описания терминов SIOC –словаря

![](_page_60_Picture_3.jpeg)

**Property: sioc:content**

*content - Содержимое элемента в текстовом формате.*

**Domain**: [sioc:Item](http://rdfs.org/sioc/spec/) **Range:**[rdfs:Literal](http://www.w3.org/2000/01/rdf-schema)

![](_page_61_Picture_1.jpeg)

Пример описания терминов SIOC –словаря

![](_page_61_Picture_3.jpeg)

#### **Property: sioc:creator\_of**

*creator of* - ресурс, созданный UserAccoun.

**Domain**:[sioc:UserAccount](http://rdfs.org/sioc/spec/)

Ссылки на учетную запись пользователя, в которой был создан элемент. Быть создателем предмета - это не роль

![](_page_62_Picture_1.jpeg)